## DAWAN Plan de la formation [www.dawan.fr](https://www.dawan.fr)

## Formation Mise en situation 03 : Revit MEP (TP BiM Modeleur / POE DP)

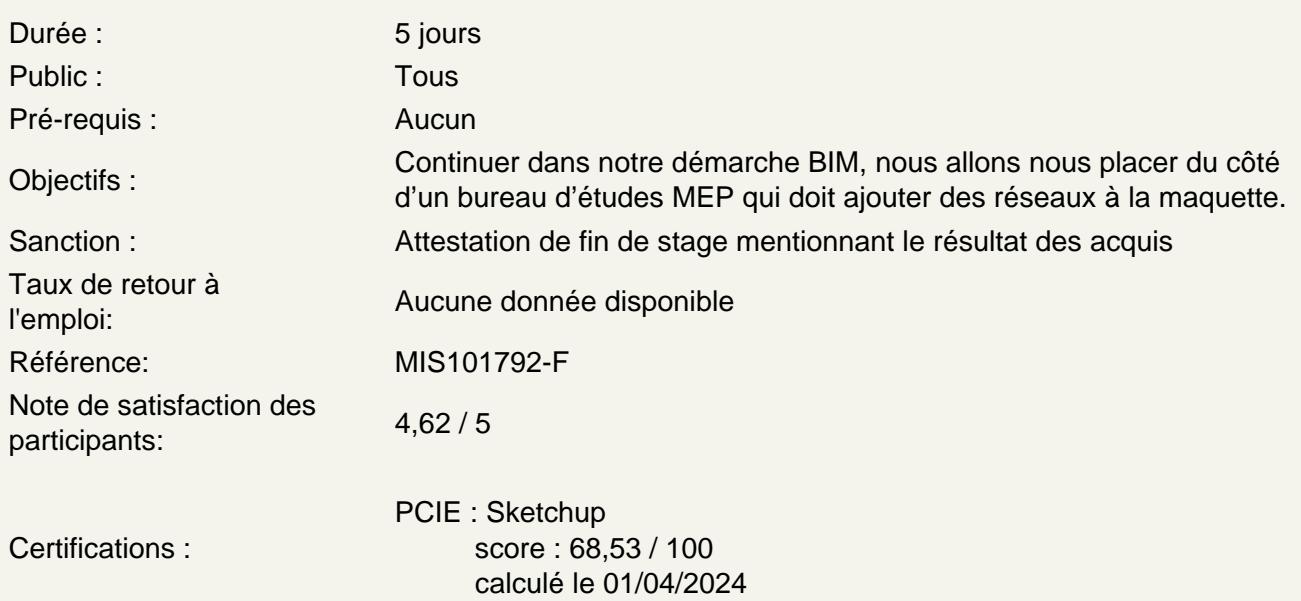

Contexte de l'étude :

Afin de continuer dans notre démarche BIM, nous allons nous placer du côté d'un bureau d'études MEP qui doit ajouter des réseaux à la maquette.

Les réseaux suivants ont été dimensionnés par un ingénieur spécialisé. L'ingénieur nous transmet les données à ajouter :

Réseaux PLB (Plomberie)

- Réseau Eau chaude, D15, cuivre

- Réseau Eau froide, D15, cuivre
- Avec 3 ballons d'eau chaude de 400L chacun.

Réseaux CVC (Chauffage Ventilation Climatisation)

- Réseau Chauffage aller, D25, acier

- Réseau Chauffage retour, D25, acier

Avec 1 chaudière à condensation 580 kW.

Le CCTP demande au bureau d'études MEP de placer les faux-plafonds de manière à conserver un passage de 2,50m sous faux-plafond.

Il sera également demandé de prévoir des réservations pour le passage de ces réseaux dans les voiles et dans les dalles de la structure porteuse.

## **Des plans et une nomenclature de ces réseaux seront ensuite à présenter :**

- 1 vue en plan PLB par étage
- 1 ou des coupes PLB judicieusement placées
- 1 vue 3D PLB
- 1 vue en plan CVC par étage
- 1 ou des coupes CVC judicieusement placées
- 1 vue 3D CVC
- 1 vue 3D de SYN (Synthèse) de tous les réseaux.

- 1 nomenclature de SYN de tous les réseaux, triée par type de réseau (PLB/CVC) puis par diamètre. Elle devra les champs suivants : Nom du système, matériau, diamètre nominal, diamètre extérieur, diamètre intérieur, longueur.

La gestion des clashs devra donc être gérée par le bureau d'études MEP.